## AJAX

Illustrations et figures d'un article de Romain Guy. Voir [#ProgX](http://www.progx.org/) -<http://www.progx.org>/

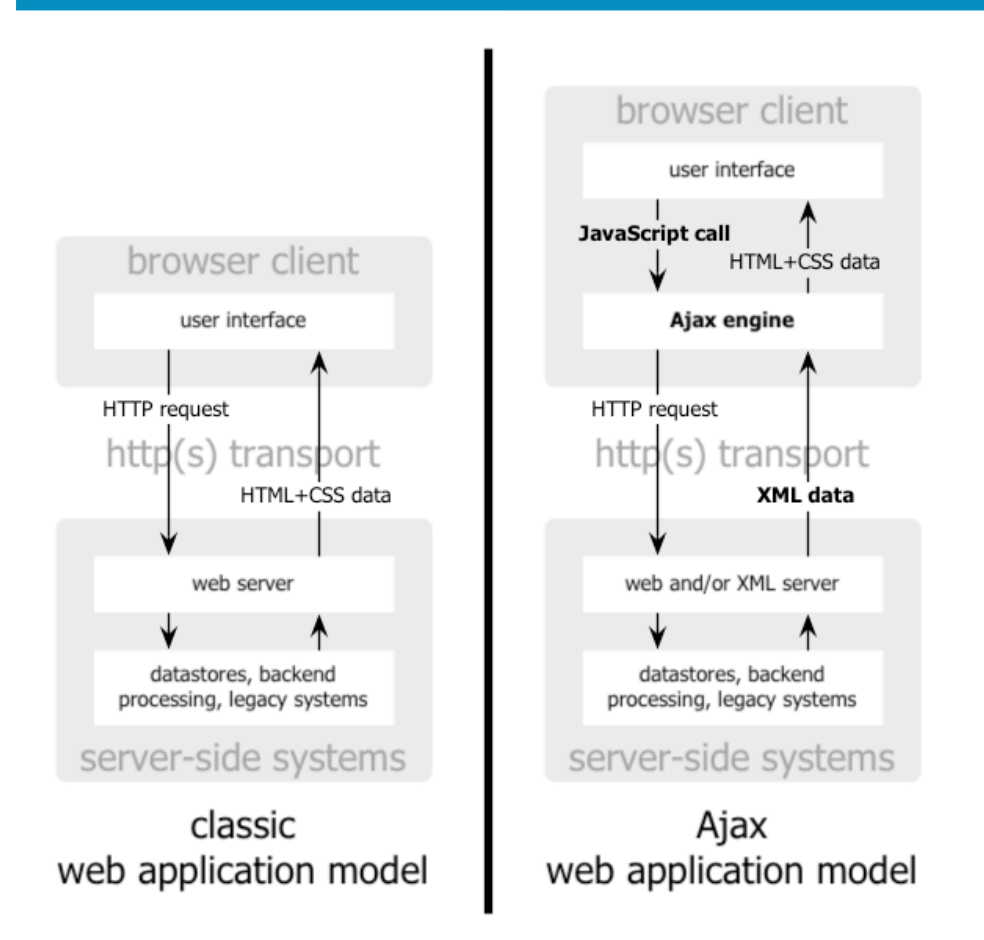

Fig. 1 : L'approche Ajax ajoute une couche de traitement du côté client.

## classic web application model (synchronous)

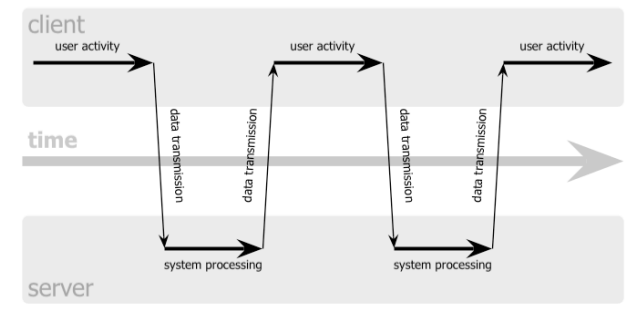

## Ajax web application model (asynchronous)

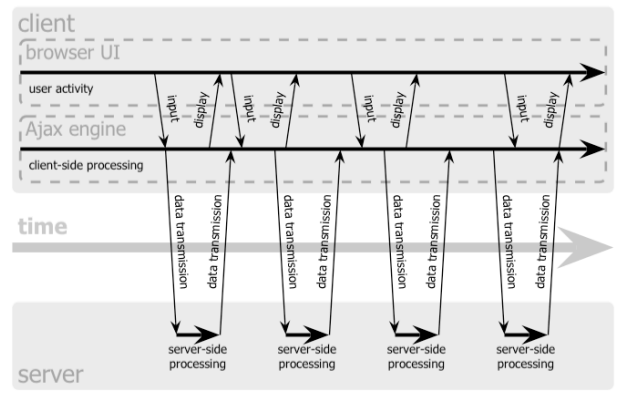

Fig. 2 : Contrairement aux applications web classiques, Ajax fonctionne en mode asynchrone.

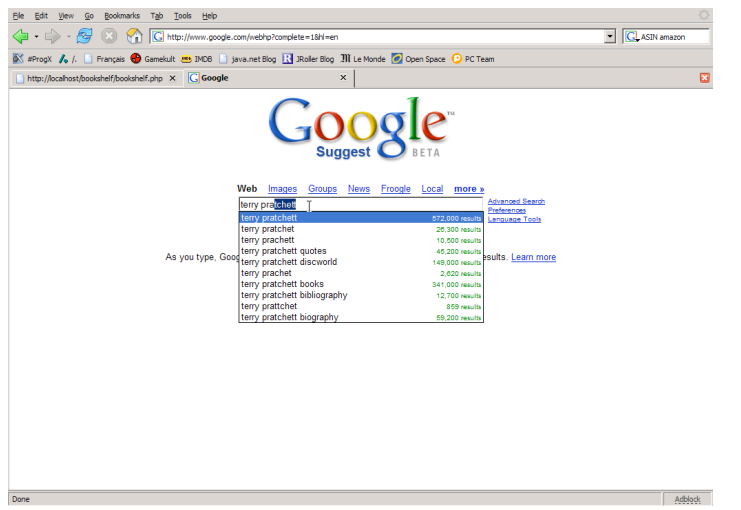

Fig. 3 : Google Suggest utilise Ajax pour faire de la

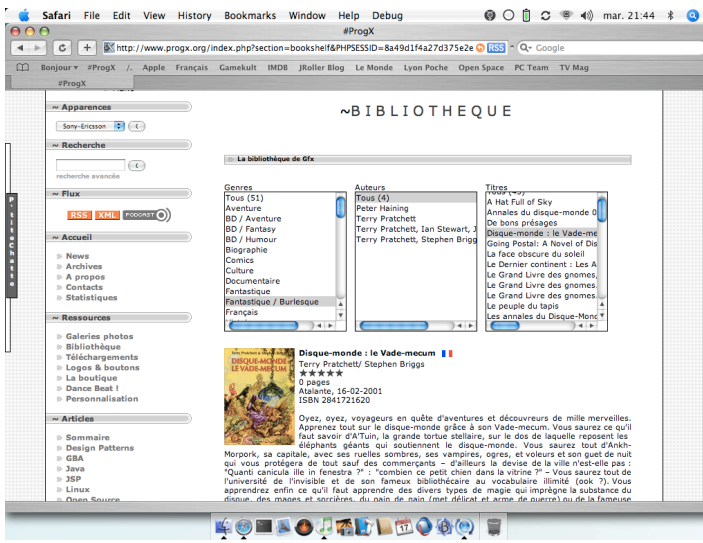

Fig. 5 : Notre application Bookshelf peut réagir aux ordres de l'utilisateur en une fraction de seconde.

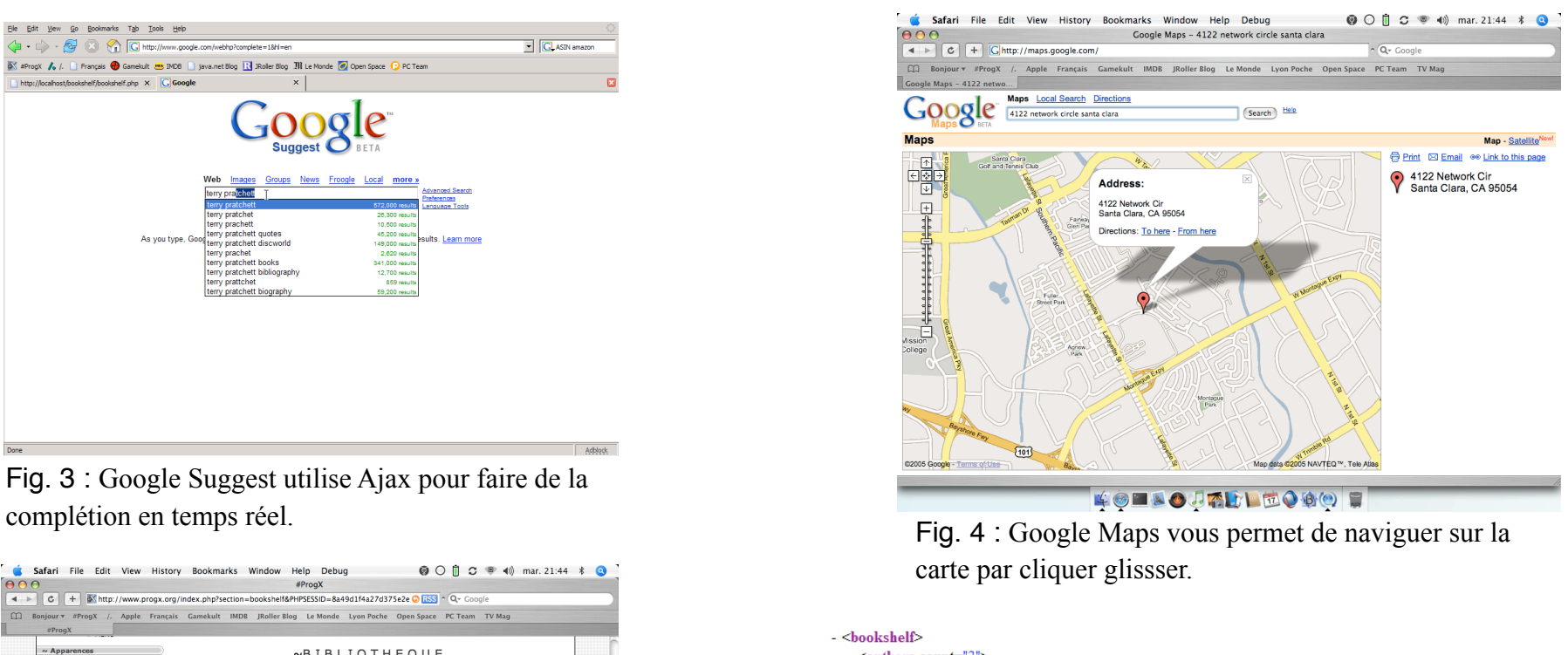

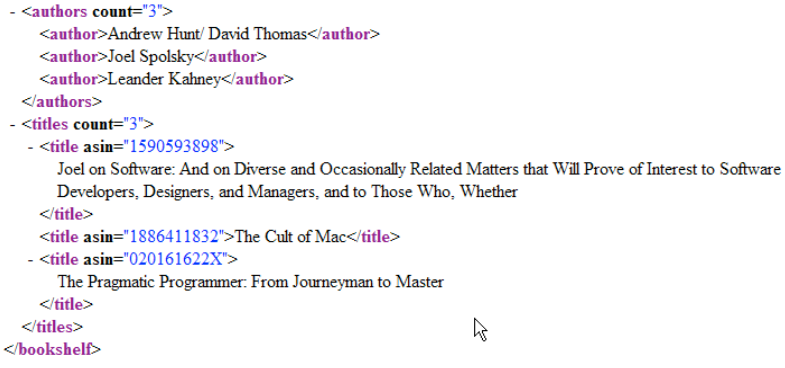

Fig. 6 : XML est le format de données au cœur des échanges dans les applications Ajax.